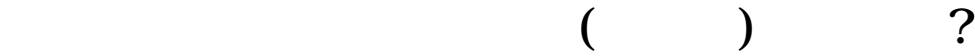

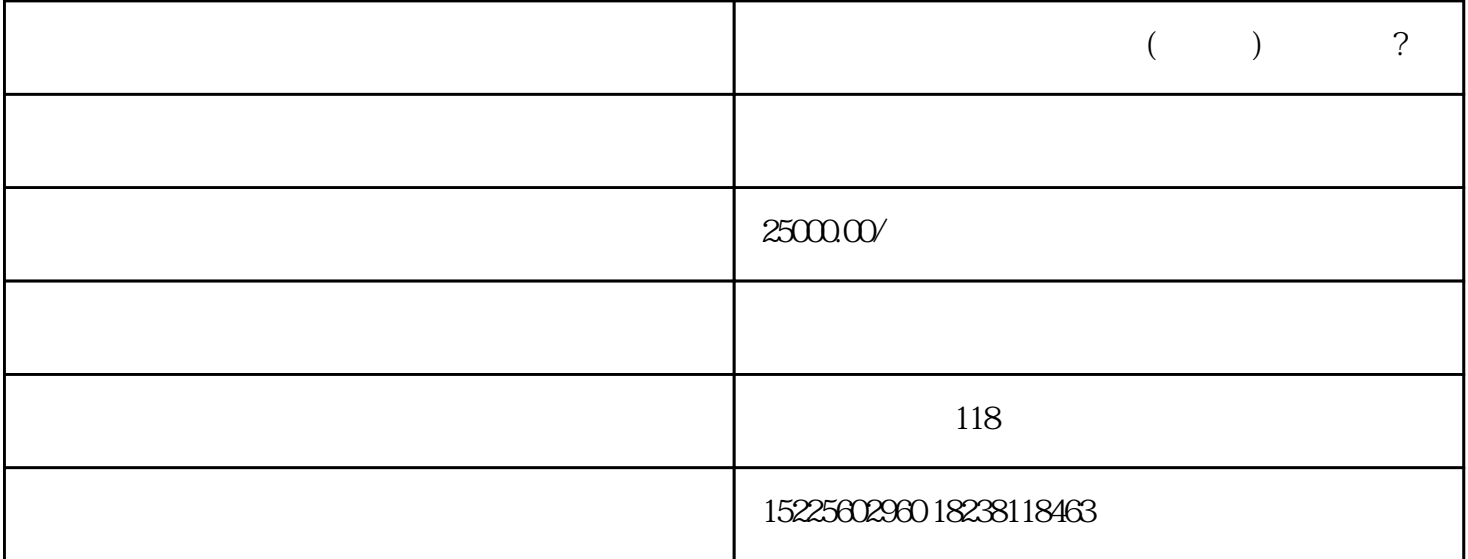

 $\overline{1}$ 

 $\sim$  2

 $\Omega$ 

 $1 \t 1 \t 5$ 2、发证机关会定期向社会公告经营公司名单,并向同级的公安、交通、工商部门、环保部&门通报。  $3 \t 3 \t 3$ 

 $4\atop{}4$ 

03

1.  $2.$ 

 $3.$  $4.$ 

 $5$ 

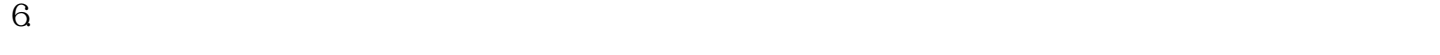

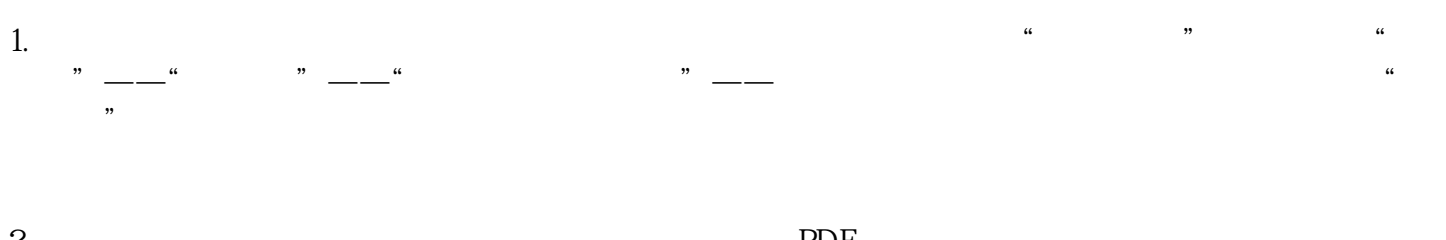

## 2. PDF  $Z$ ui $\qquad$  " $\qquad$ "

## $04.$ 1.

 $2.$  $3 \text{ A}$ 

1.  $\blacksquare$ 

## 2 40

 $3 \sim$ 

- $4\overline{a}$  $5.$
- 1.1  $\qquad \qquad$  2
	- $2.$  $3$
- $\alpha$  , and  $\alpha$  , and  $\beta$